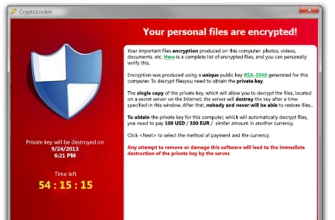

Tempo fa scrissi un articolo sui Ransomware, la nuova frontiera dei virus che sta dilagando in tutto il mondo e che è in grado di criptare il disco rigido dei pc, chiedendo poi una sorta di riscatto

per la... liberazione dei [vostri d](http://www.robertosconocchini.it/sicurezza/4641-ransomware-lultima-frontiera-dei-virus.html)ati.

{loadposition user7}

.

 Una tra le versioni più subdole di questa famiglia è Cryptolocker, probabilmente il ransomware che ha mietuto più vittime in assoluto.

Come difenderci ed evitare questo pericolo?

 Ce lo suggerisce Mario, curatore del sito Max89X, dove scrive recensioni su software e tool online, dedicando ampio spazio ai temi della sicurezza

Il suo post Virus Cryptolocker: cos' & egrave;, come evitarlo e decriptare i file è un'autentica guida al riconoscimento di questo virus ed all'adozion[e di tutti gli accorgimenti necessari per evitare di esserne colpiti.](http://www.max89x.it/2015/01/virus-cryptolocker-cose-come-evitarlo-e-decriptare-i-file.html)

Come evitare Cryptolocker, il virus con riscatto

Scritto da Administrator Martedì 31 Marzo 2015 18:19

 Tra l'altro viene indicato anche un programmino da scaricare, "CryptoPrevent", che installato sul pc permette di attivare delle regole di restrizione su alcuni tipi di file, impedendo di eseguire dei software potenzialmente dannosi per il sistema.

Interessante anche una guida che vi spiega come riuscire a decriptare i file colpiti.

{jcomments on}

{loadposition user6}